Министерство образования и науки Российской Федерации федеральное государственное автономное образовательное учреждение высшего образования «**Северный (Арктический) федеральный университет имени М.В. Ломоносова**» филиал в г. Северодвинске Архангельской области

Кафедра информационных систем и технологий

# **О.И. БЕДЕРДИНОВА, Ю.А. ВОДОВОЗОВА**

# **ИНФОРМАЦИОННЫЕ ТЕХНОЛОГИИ**

# **ЗАДАНИЯ К КОНТРОЛЬНОЙ РАБОТЕ**

**Тема «Информационные технологии обработки данных общего назначения»**

Северодвинск 2016

# **ОГЛАВЛЕНИЕ**

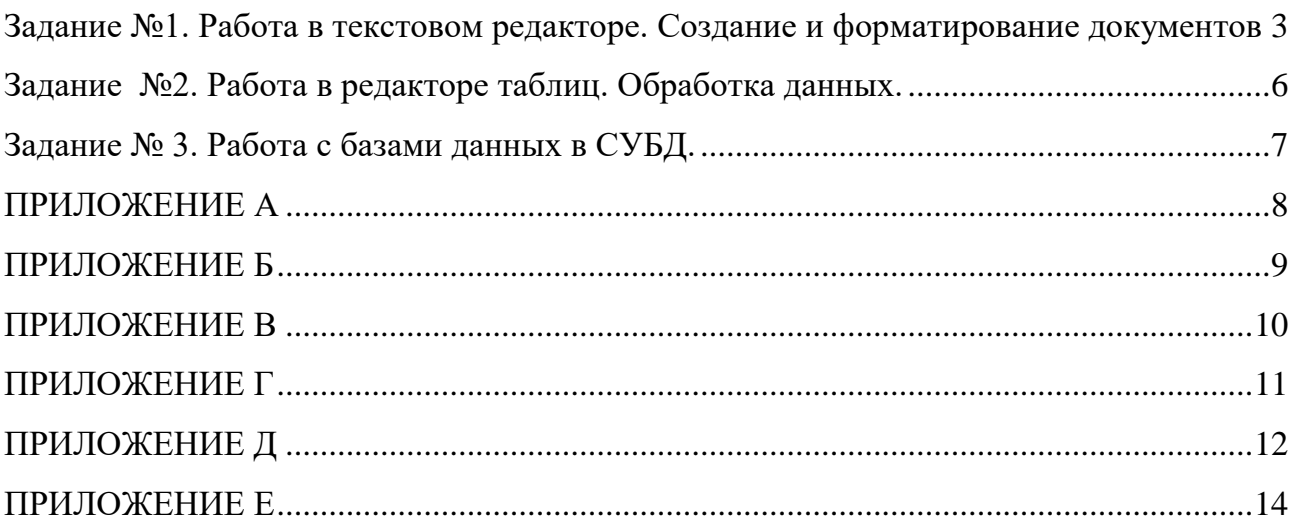

## <span id="page-2-0"></span>**ЗАДАНИЕ №1. РАБОТА В ТЕКСТОВОМ РЕДАКТОРЕ. СОЗДАНИЕ И ФОМА-ТИРОВАНИЕ ДОКУМЕНТОВ**

**Цель**: Закрепление изученных приемов работы в текстовом редакторе.

**Задание 1.1**: Форматирование текста.

- 1. Создать новый текстовый документ в редакторе. Сохранить документ на съемном носителе под именем **Контрольная работа (ФИО)**.
- 2. Создать по образцу фрагмент текста, приведенный в приложении А, и отредактировать его согласно требованиям СТО САФУ.

Требования к оформлению текстового документа:

- 1) параметры страницы: Верхнее поле 2 см, Левое поле 3 см, Нижнее поле - 2 см, Правое поле - 1 см;
- 2) абзацный отступ 1,25 см;
- 3) межстрочный интервал полуторный;
- 4) выравнивание основного текста по ширине; текста в колонках по левому краю;
- 5) шрифт для текста- Times New Roman 13;
- 6) Верхний колонтитул должен содержать инициалы и фамилию студента, создающего данный документ, расположенные в правой части колонтитула, и автоматически меняющуюся текущую дату создания документа, расположенную в левой части колонтитула.
- 3. Сохранить созданный документ.

**Задание 1.2:** Создание и редактирование таблиц.

- 1. Открыть документ **Контрольная работа (ФИО)** в текстовом редакторе.
- 2. В документе после выполненного первого задания вставить разрыв страницы (раздела).
- 3. Создать на новой странице по образцу фрагмент текста, представленный в приложении Б, и отредактировать его согласно требованиям СТО САФУ.

Требования к оформлению текстового документа:

- 1) ориентация страницы альбомная;
- 2) параметры страницы: Верхнее поле 2 см, Левое поле 2 см, Нижнее поле - 2 см, Правое поле - 2 см;
- 3) абзацный отступ  $-1,25$  см;
- 4) межстрочный интервал в таблице одинарный;
- 5) выравнивание текста в заголовках таблицы–по центру;
- 6) выравнивание текста в таблице–по левому краю;
- 7) шрифт для текста вне таблицы Times New Roman 13, для текста в таблице - Times New Roman 10;
- 8) расстановка переносов для текста в таблице автоматическая.
- 4. Сохранить созданный документ.

**Задание 1.3**: Создание и редактирование объектов.

- 1. В документе после выполненного второго задания вставить разрыв страницы (раздела).
- 2. Создать формулу и правильно оформить в соответствии с СТО САФУ:

$$
\frac{a^3 + \sqrt{\frac{3}{4} + \log_a b^2}}{\sqrt[3]{a + c} + \frac{b}{a}}
$$
\n(1)

- 3. Вставить открытку (картинку).
- 4. Создать надпись на открытке с помощью объекта WordArt.
- 5. Сохранить созданный документ.

**Задание 1.4**: Создание и форматирование автособираемого оглавления.

- 1. В созданном документе установить заголовкам первого уровня стиль **Заголовок 1**, шрифт Times New Roman 13, полужирный, регистр – все прописные, абзацный отступ – нет, выравнивание – по центру.
- 2. Добавить в документ первую пустую страницу в начало файла.
- 3. Сформировать на странице оглавление документа с уровнем представления 1. Установить оглавлению шрифт Times New Roman 13, межстрочный интервал – полуторный.
- 4. Озаглавить Оглавление шрифт Times New Roman 13, полужирный, регистр все прописные, абзацный отступ – нет, выравнивание – по центру.
- 5. Установить расстояние между заголовком и текстом оглавления 1 пустую строку.
- 6. Вставить первой страницей титульный лист (приложение В).
- 7. Проставить нумерацию страниц в правом нижнем углу страницы. Номер на титульной странице не проставлять.
- 8. Сохранить документ.

#### <span id="page-5-0"></span>Задание №2. Работа в редакторе таблиц. Обработка данных.

Цель: Закрепление изученных приемов работы в редакторе таблиц.

Задание 2.1: Провести статистическую обработку данных.

 $\mathbf{1}$ . Создать столбец, содержащего переменную х из диапазона, изменяющуюся с шагом  $\Delta$  х в соответствии с индивидуальным заданием, приведенным в таблице  $\Gamma.1$ приложения Г.

 $2.$ Во втором и третьем столбцах определить функции в соответствии с индивидуальным заданием, приведенным в таблице Г.1 приложения Г.

- $3.$ Протабулировать (рассчитать) функции.
- $\overline{4}$ Построить графики данных функции в одной системе координат.
- $5<sub>1</sub>$ Оформить графики в соответствии с СТО САФУ. Требования к оформлению графиков:
- $1.$ подписать название графика и осей координат;
- $\overline{2}$ . добавить подписи данных;
- $\overline{3}$ . положение горизонтальной оси - по делениям;
- $\overline{4}$ . выделить разным цветом линии графиков функций.

Задание 2.2: Использование функций категории «логические».

Решить задачу согласно Вашему варианту и приложения Д путем построения электронной таблицы. Исходные данные для заполнения таблицы подобрать самостоятельно (не мене 5 строк).

Задание 2.3: Адресация в электронной таблице.

При помощи ссылок на адреса ячеек составьте таблицу умножения чисел от 1 до 10 (таблица Пифагора).

Задание 2.4: Матричные операции в электронной таблице.

Даны матрицы  $A = \begin{bmatrix} 3 & 5 & 6 \ 7 & 8 & 9 \ 1 & 2 & 0 \end{bmatrix}$   $B = \begin{bmatrix} 1 \ 0 \ 0 \end{bmatrix}$ . Решите уравнение  $X = A^{-1}B$ , где  $A^{-1}$ - обратная

матрица к А.

## <span id="page-6-0"></span>Задание № 3. Работа с базами данных в СУБД.

Цель: Закрепление изученных приемов работы в СУБД.

Задание 3.1: Создать физическую модель базы данных и интерфейс для обеспечения хранения, изменения, просмотра и поиска информации в соответствии с таблицой 1.

| Имя таблицы | Имя поля                              | Тип данных      |
|-------------|---------------------------------------|-----------------|
|             |                                       | (рекомендуемый) |
| Фирма       | Код фирмы                             | Счетчик (РК)    |
|             | Наименование фирмы                    | Текстовый       |
| Программное | Код программного обеспечения          | Счетчик (РК)    |
| обеспечение | Наименование программного обеспечения | Текстовый       |
|             | Год выпуска                           | Числовой        |
|             | Код фирмы                             | Числовой        |
|             | Стоимость                             | Числовой        |
| Установки   | Код записи                            | Счетчик (РК)    |
|             | Учетный номер компьютера              | Числовой        |
|             | Код программного обеспечения          | Числовой        |
|             | Дата установки                        | Дата/Время      |

Таблина 1 - Перечень таблиц и полей информационной модели данных

- 1. Создать физическую модель данных в СУБД.
- $2.$ Выполнить индивидуальное задание (таблица Е.1 приложения Е).
- $\mathcal{R}$ Ввести по 5-10 записей в базу данных.

Оформить отчет о выполненной контрольной работе в текстовом редакторе в соответствии с СТО САФУ, который должен включать:

- Задания;
- Результаты выполнения задания № 1 и № 2.
- Схему физической модели базы данных;
- Виды созданных форм ввода данных;
- Виды созданных запросов в режиме Конструктора;
- Вид созданного отчета;
- Вид главной кнопочной формы и её страниц.

#### **ПРИЛОЖЕНИЕ А** (обязательное)

#### **Аттестат № 45634**

#### о среднем (полном) образовании

<span id="page-7-0"></span>Настоящий аттестат выдан Орехову Игорю Сергеевичу, родившемуся в г. Перми 11 февраля 1995 года, в том, что он в 2012 году окончил полный курс средней образовательной школы №6 г. Перми и обнаружил следующие знания:

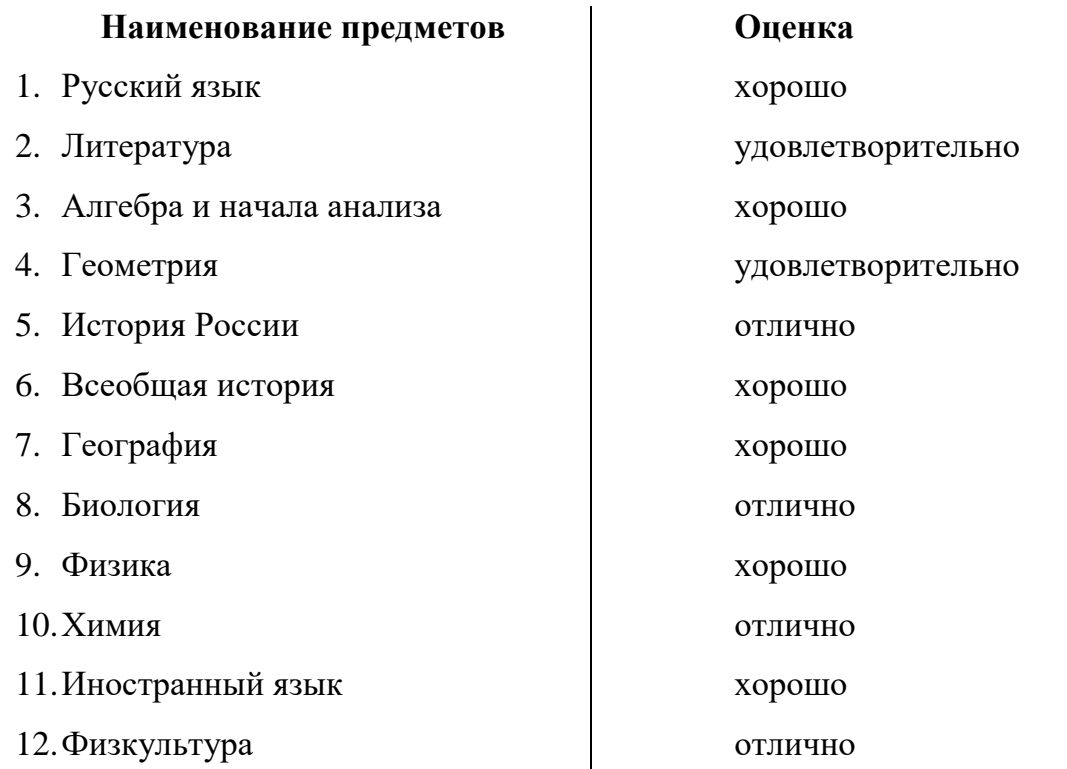

Кроме того, успешно выполнил программу по факультативным курсам:

Специальные разделы математики;

Специальные разделы физики.

Директор школы \_\_\_\_\_\_\_\_\_\_\_\_\_\_\_\_\_\_\_\_\_\_\_\_\_

Заместитель директора школы

по учебно-воспитательной работе\_\_\_\_\_\_\_\_\_\_\_\_\_\_\_\_\_

Учителя \_\_\_\_\_\_\_\_\_\_\_\_\_\_\_\_\_\_\_\_\_\_\_\_\_\_\_\_\_\_\_\_\_\_\_\_\_\_\_

Выдан 20 июня 2015 г.

## ПРИЛОЖЕНИЕ Б

(обязательное)

## 

Организация

<span id="page-8-0"></span>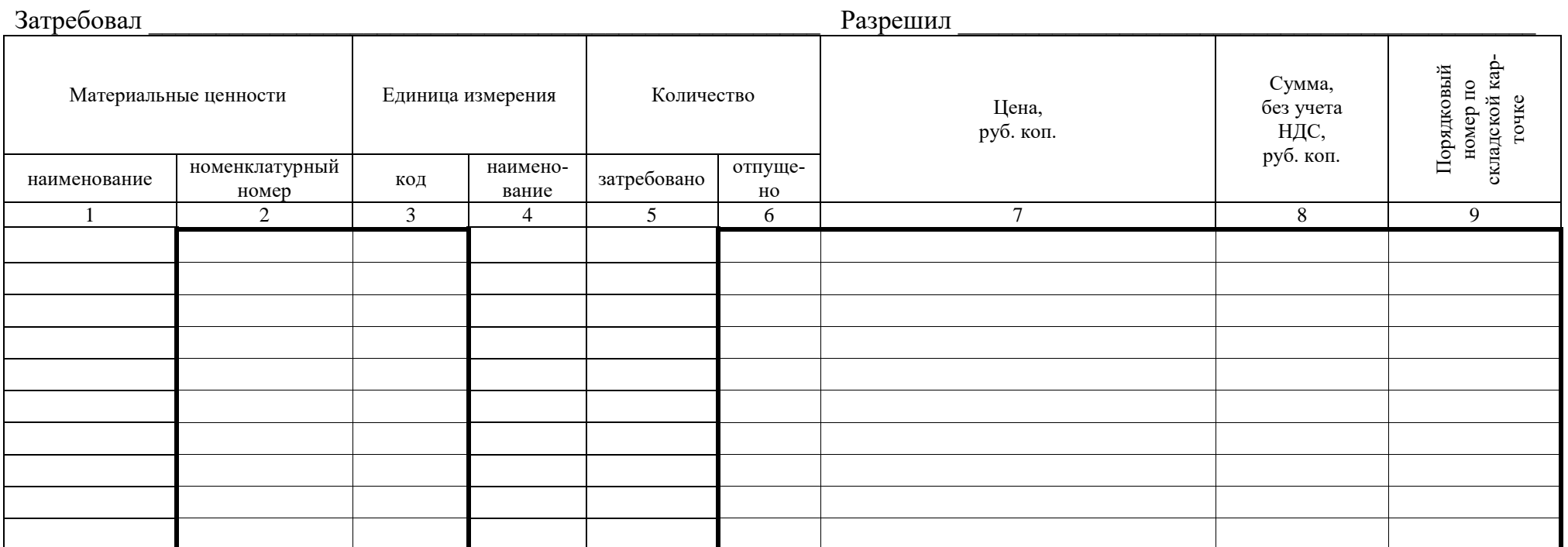

Отпустил

должность расшифровка подписи подпись Получил должность расшифровка подписи подпись

#### **ПРИЛОЖЕНИЕ В**

(обязательное)

<span id="page-9-0"></span>Министерство образования и науки Российской Федерации федеральное государственное автономное образовательное учреждение высшего образования

«**Северный (Арктический) федеральный университет имени М.В. Ломоносова**»

филиал в г. Северодвинске Архангельской области

Кафедра информационных систем и технологий

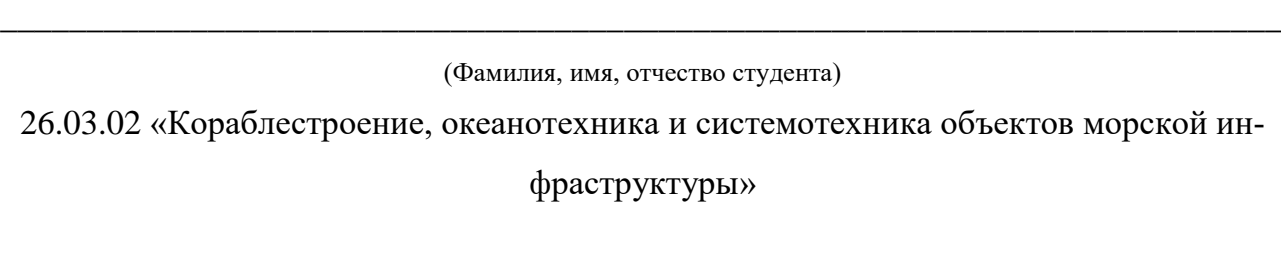

Институт ИСМАРТ (Севмашвтуз) курс I группа 521620

# **КОНТРОЛЬНАЯ РАБОТА**

По дисциплине **Информационные технологии**

На тему **Информационные технологии обработки данных общего назначения**

Отметка о зачете **\_\_\_\_\_\_\_\_\_\_\_\_\_\_\_\_\_\_ \_\_\_\_\_\_\_\_\_\_\_\_\_\_**

(дата)

Руководитель

(подпись) (дата)

к.т.н., доцент \_\_\_\_\_\_\_\_\_\_\_\_\_\_\_\_\_\_\_\_\_\_\_\_\_\_\_\_\_\_\_ О.И. Бедердинова \_\_

Северодвинск

2016

# **ПРИЛОЖЕНИЕ Г**

(обязательное)

<span id="page-10-0"></span>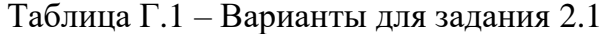

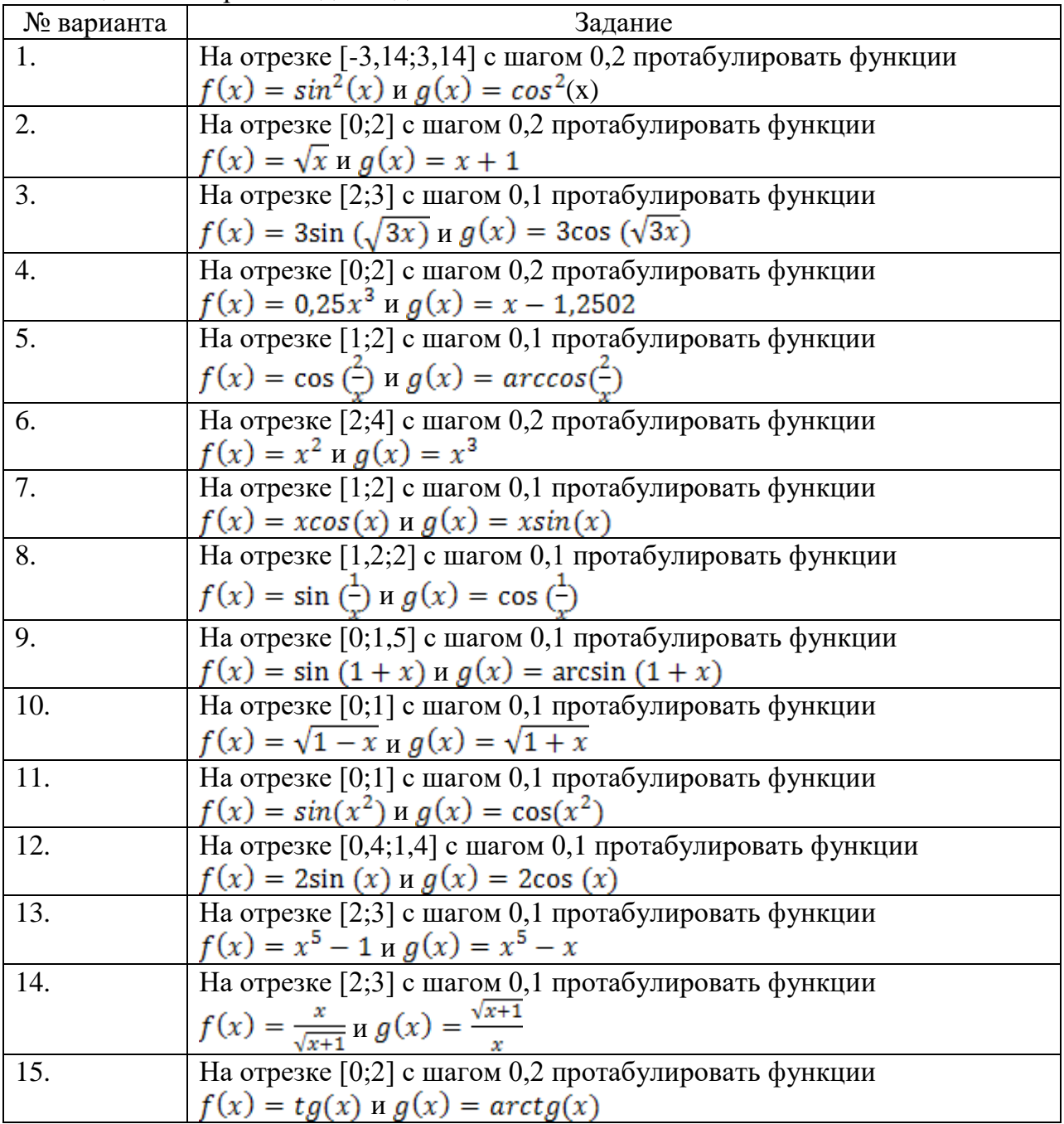

## **ПРИЛОЖЕНИЕ Д**

(обязательное)

<span id="page-11-0"></span>Таблица Д.1 – Варианты для задания 2.2

| № варианта | Задание                                                                                                    |  |
|------------|----------------------------------------------------------------------------------------------------|--|
| 1.         | В доме проживают 5 жильцов. Подсчитать, сколько каждый из                                                            |  |
|            | них должен платить за электроэнергию и определить суммар-                                                            |  |
|            | ную плату для всех жильцов. Известно, что 1 кВТ ч стоит m                                                            |  |
|            | рублей, а некоторые жильцы имеют 50% скидку при оплате.                                                              |  |
| 2.         | В доме проживают 5 жильцов. Подсчитать, сколько каждый из                                                            |  |
|            | них должен платить за электроэнергию и определить суммар-                                                            |  |
|            | ную плату для всех жильцов. Известно, что 1 кВТ ч при нали-                                                          |  |
|            | чии в квартире электроплиты стоит m рублей, а 1 кВТ ч при                                                            |  |
|            | наличии в квартире газовой плиты стоит (m-1,5) рублей.                                                               |  |
| 3.         | Торговый склад производит уценку хранящейся продукции.                                                               |  |
|            | Если продукция хранится на складе дольше 10 месяцев, то она                                                          |  |
|            | уценивается в 2 раза, а если срок хранения превысил 6 месяцев,                                                       |  |
|            | но не достиг 10 месяцев, то - в 1,5 раза. Получить ведомость                                                         |  |
|            | уценки товара, которая должна включать следующую инфор-                                                              |  |
|            | мацию: наименование товара, срок хранения, цена товара до                                                            |  |
|            | уценки, цена товара после уценки.                                                                                    |  |
| 4.         | В сельскохозяйственном кооперативе работают 5 сезонных ра-                                                           |  |
|            | бочих. Собирают помидоры. Оплата труда производится по ко-                                                           |  |
|            | личеству собранных овощей. Дневная норма сбора составляет                                                            |  |
|            | 30 кг. Сбор 1 кг помидора стоит 20 рублей. Сбор каждого кг                                                           |  |
|            | сверх номы оплачивается в 2 раза дороже. Сколько денег в                                                             |  |
| 5.         | день получит каждый рабочий за собранный урожай.                                                                     |  |
|            | 5 спортсменов-многоборцев принимают участие в соревнова-<br>ниях по 5 видам спорта. По каждому виду спорта спортсмен |  |
|            | набирает определенное количество очков. Спортсмену присва-                                                           |  |
|            | ивается звание мастера спорта, если он набрал в сумме не ме-                                                         |  |
|            | нее 150 очков. Сколько спортсменов получило звание мастера                                                           |  |
|            | спорта.                                                                                                    |  |
| 6.         | 5 учеников проходили тестирование по 5 предметам. Вычис-                                                             |  |
|            | лить суммарный по всем предметам балл, полученный учени-                                                             |  |
|            | ками. Сколько учеников имеют суммарный балл ниже средне-                                                             |  |
|            | TO.                                                                                                    |  |
| 7.         | Билет на пригородный поезд стоит 15 рублей, если расстояние                                                          |  |
|            | до станции не больше 20 км; 25 рублей, если больше 20 км, но                                                         |  |
|            | не превышает 75 км; 40 рублей, если расстояние больше 75 км.                                                         |  |
|            | Составить таблицу, содержащую следующие сведения: пункт                                                              |  |
|            | назначения, расстояние, стоимость билета.                                                                            |  |
| 8.         | Телефонная компания взимает плату за услуги телефонной свя-                                                          |  |
|            | зи по следующему тарифу: 100 минут оплачивается как або-                                                             |  |
|            | нентская плата, которая составляет 170 рублей. За каждую ми-                                                         |  |
|            | нуту сверх нормы взимается плата в 50 копеек. Составить ве-                                                          |  |
|            | домость оплаты услуг телефонной связи для 5 жильцов за ме-                                                           |  |
|            | сяц.                                                                                                    |  |

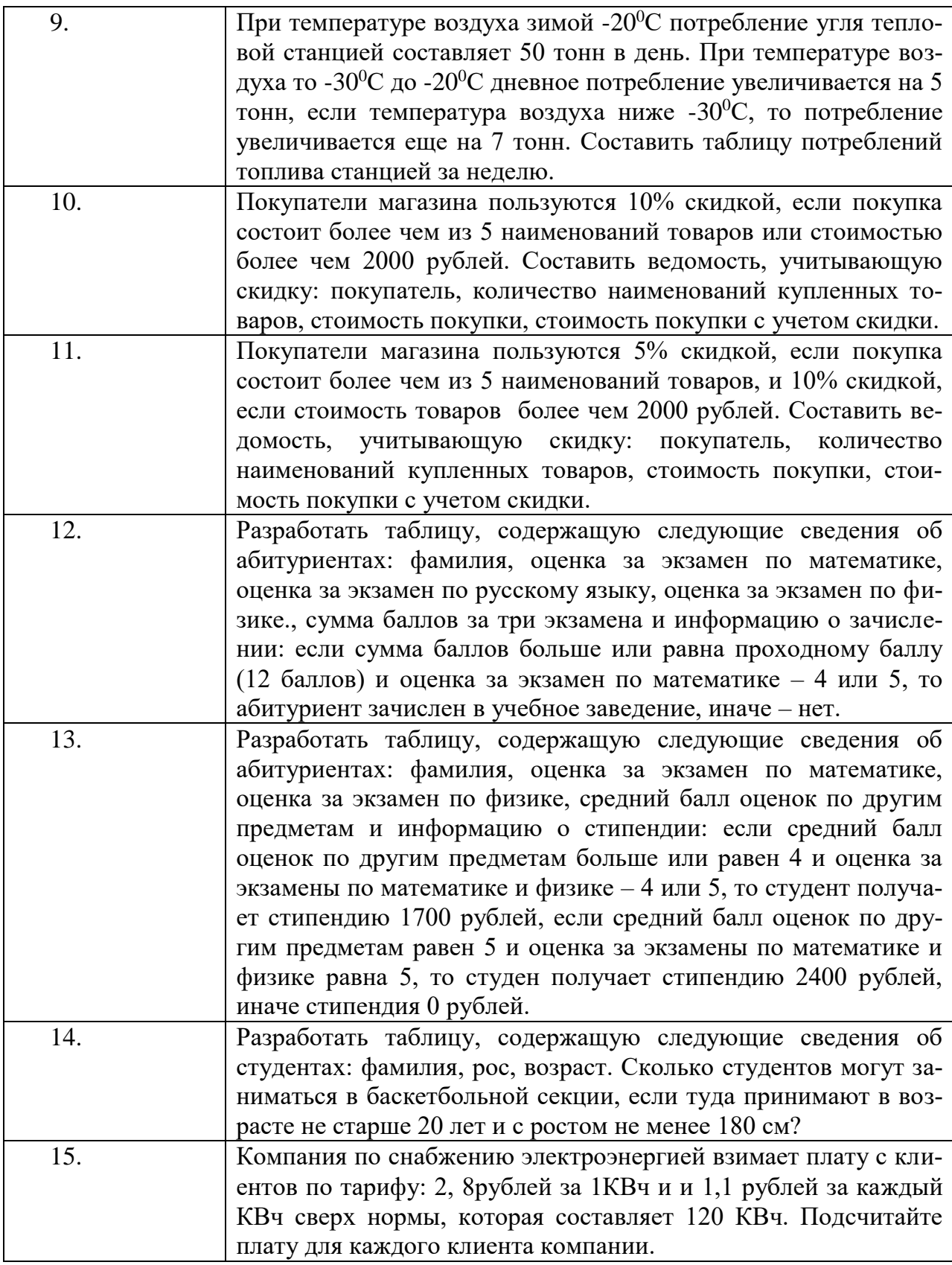

# ПРИЛОЖЕНИЕ Е

## (обязательное)

<span id="page-13-0"></span>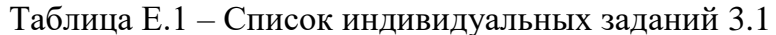

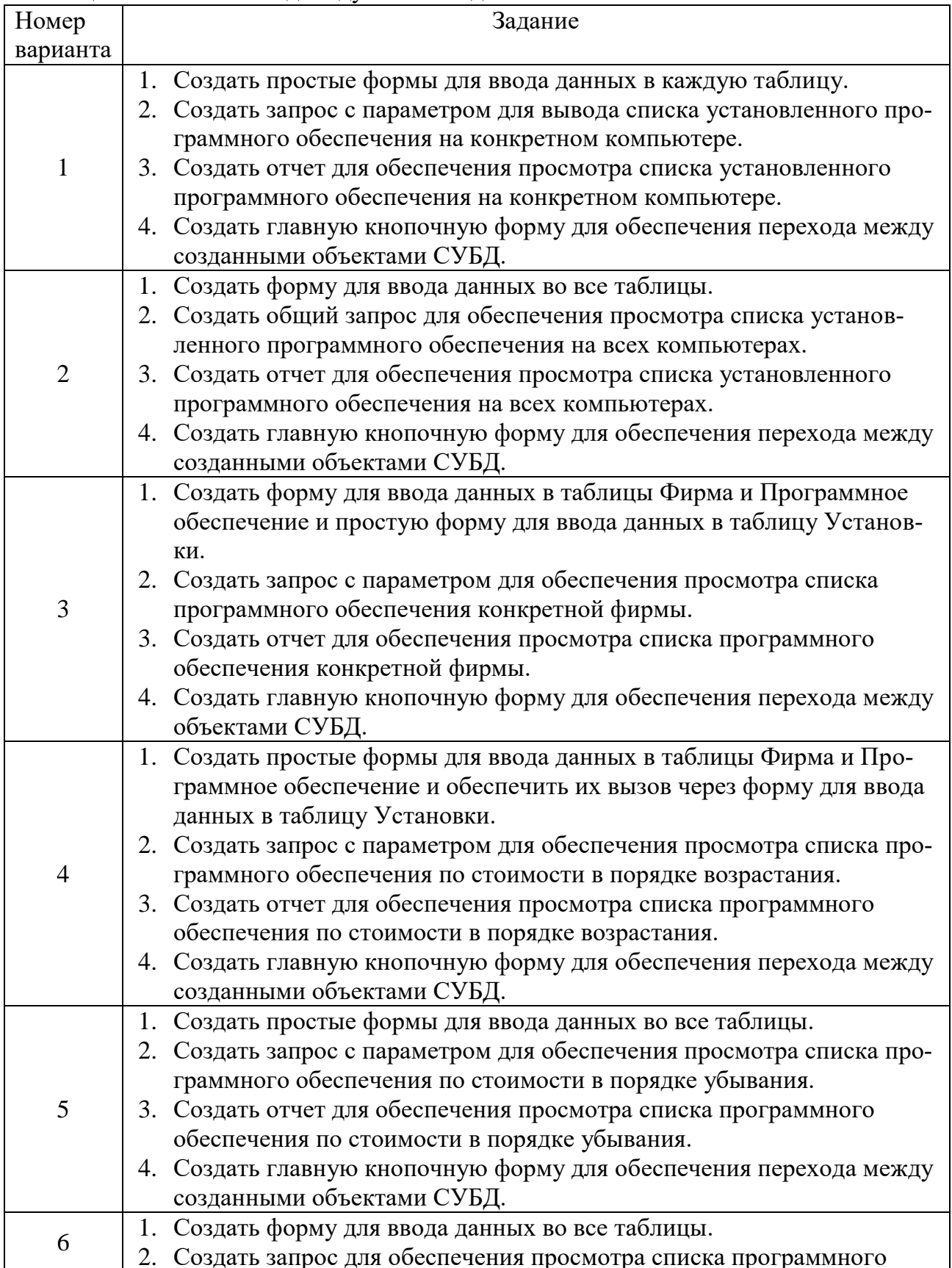

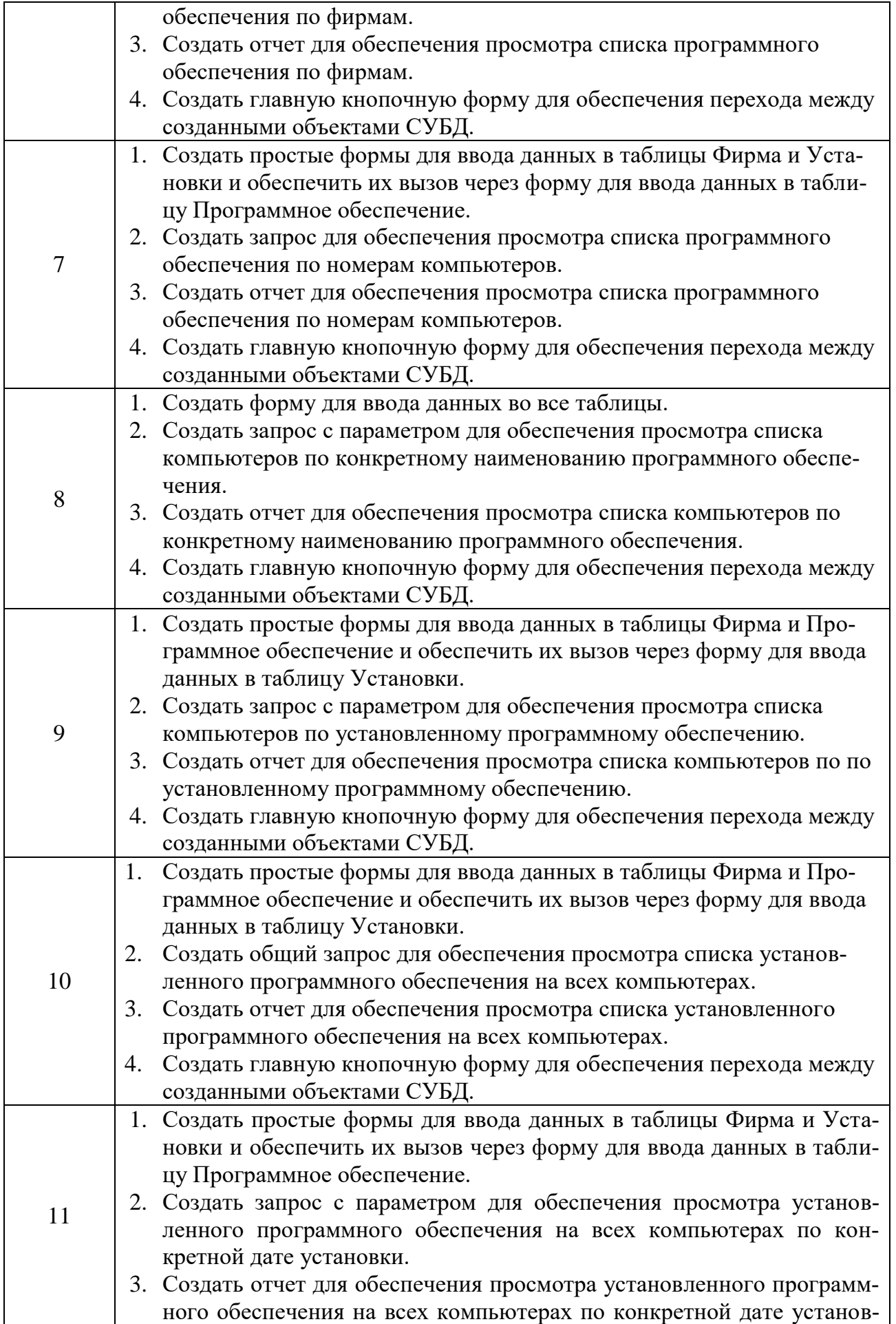

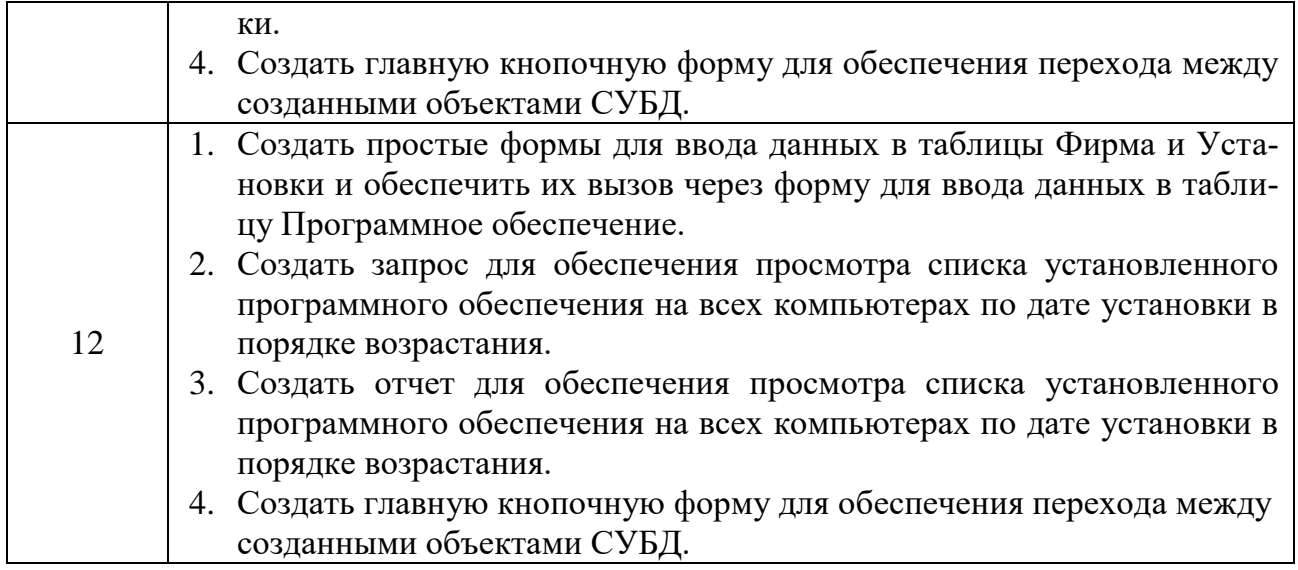